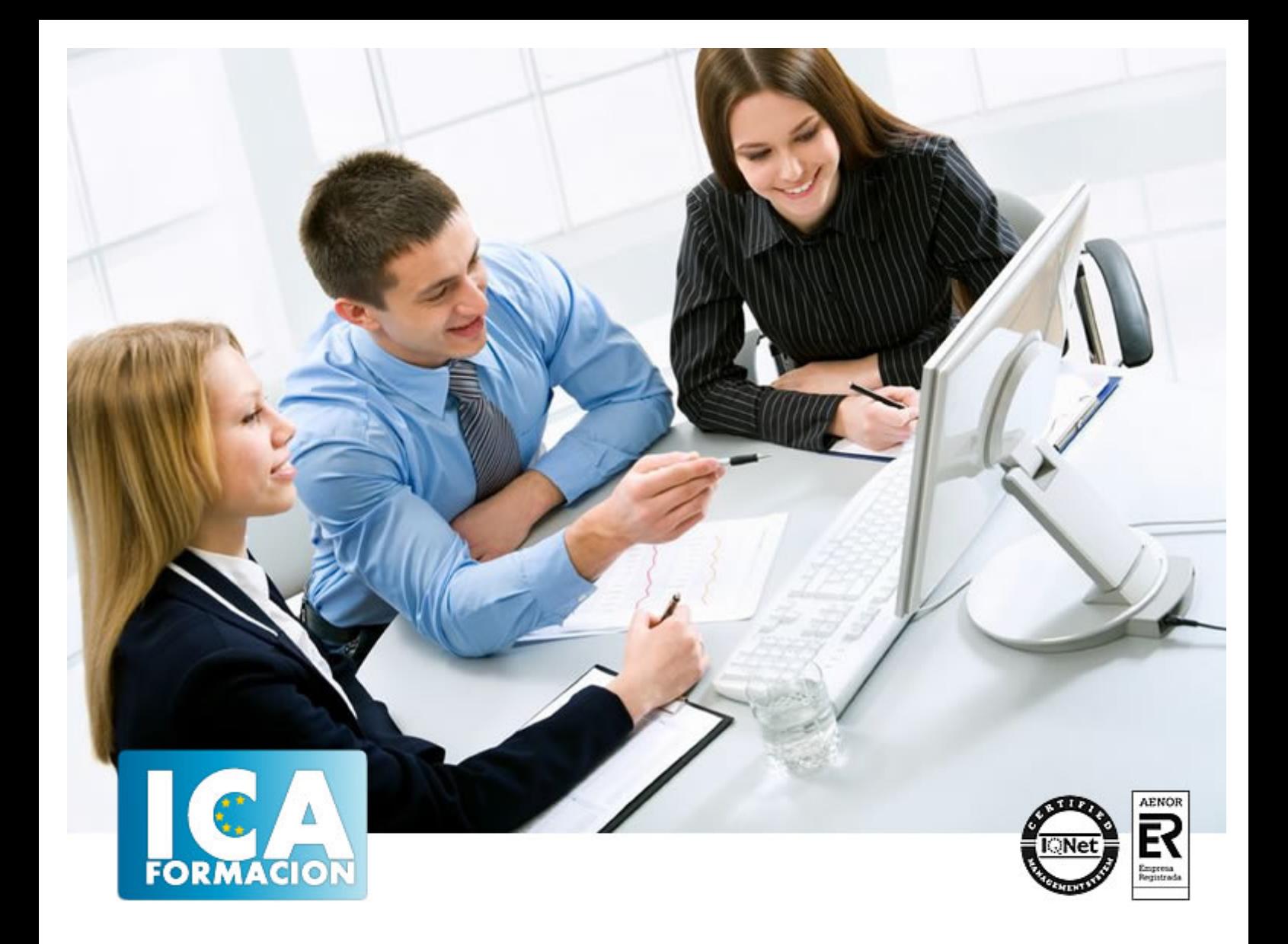

# **Adobe Photoshop CS2**

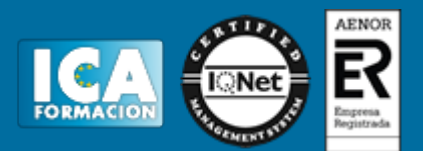

## **Adobe Photoshop CS2**

**Duración:** 60 horas

**Precio:** consultar euros.

**Modalidad:** e-learning

#### **Objetivos:**

Que el alumno conozca de la forma más sencilla, cómoda y práctica el programa de retoque fotográfico por excelencia. Comenzará con los conceptos básicos de Photoshop y reconocerá las diferentes partes del área de trabajo, manejando las distintas herramientas que lo componen. Sabrá usar con soltura los diferentes modos de color y su conversión, así como ajustará la mezcla y equilibrio de colores creando y aplicando rellenos, y por supuesto, podrá ajustar los niveles de una imagen, modificarle el tono, borrar selectivamente áreas de la imagen, añadirle y editar texto sobre la imagen, enfocarla y desenfocarla. Del mismo modo, logrará realizar una selección, editarla y efectuar diversas transformaciones. Así como, sabrá interpretar y utilizar los canales y capas, y conocerá todo el abanico de posibilidades que tiene la aplicación de diversos filtros a las imágenes. En definitiva, el alumno será capaz de manejar las herramientas del retoque fotográfico, con las que podrá restaurar fotografías dañadas o deterioradas, utilizando diversas técnicas con las que el profesional debe estar familiarizado.

#### **Metodología:**

El Curso será desarrollado con una metodología a Distancia/on line. El sistema de enseñanza a distancia está organizado de tal forma que el alumno pueda compatibilizar el estudio con sus ocupaciones laborales o profesionales, también se realiza en esta modalidad para permitir el acceso al curso a aquellos alumnos que viven en zonas rurales lejos de los lugares habituales donde suelen realizarse los cursos y que tienen interés en continuar formándose. En este sistema de enseñanza el alumno tiene que seguir un aprendizaje sistemático y un ritmo de estudio, adaptado a sus circunstancias personales de tiempo

El alumno dispondrá de un extenso material sobre los aspectos teóricos del Curso que deberá estudiar para la realización de pruebas objetivas tipo test. Para el aprobado se exigirá un mínimo de 75% del total de las respuestas acertadas.

El Alumno tendrá siempre que quiera a su disposición la atención de los profesionales tutores del curso. Así como consultas telefónicas y a través de la plataforma de teleformación si el curso es on line. Entre el material entregado en este curso se adjunta un documento llamado Guía del Alumno dónde aparece un horario de tutorías telefónicas y una dirección de e-mail dónde podrá enviar sus consultas, dudas y ejercicios El alumno cuenta con un período máximo de tiempo para la finalización del curso, que dependerá del tipo de curso elegido y de las horas del mismo.

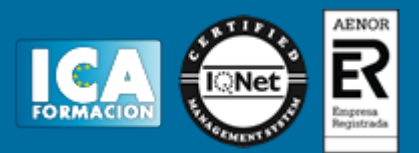

#### **Profesorado:**

Nuestro Centro fundado en 1996 dispone de 1000 m2 dedicados a formación y de 7 campus virtuales.

Tenemos una extensa plantilla de profesores especializados en las diferentes áreas formativas con amplia experiencia docentes: Médicos, Diplomados/as en enfermería, Licenciados/as en psicología, Licencidos/as en odontología, Licenciados/as en Veterinaria, Especialistas en Administración de empresas, Economistas, Ingenieros en informática, Educadodores/as sociales etc…

El alumno podrá contactar con los profesores y formular todo tipo de dudas y consultas de las siguientes formas:

-Por el aula virtual, si su curso es on line -Por e-mail -Por teléfono

#### **Medios y materiales docentes**

-Temario desarrollado.

-Pruebas objetivas de autoevaluación y evaluación.

-Consultas y Tutorías personalizadas a través de teléfono, correo, fax, Internet y de la Plataforma propia de Teleformación de la que dispone el Centro.

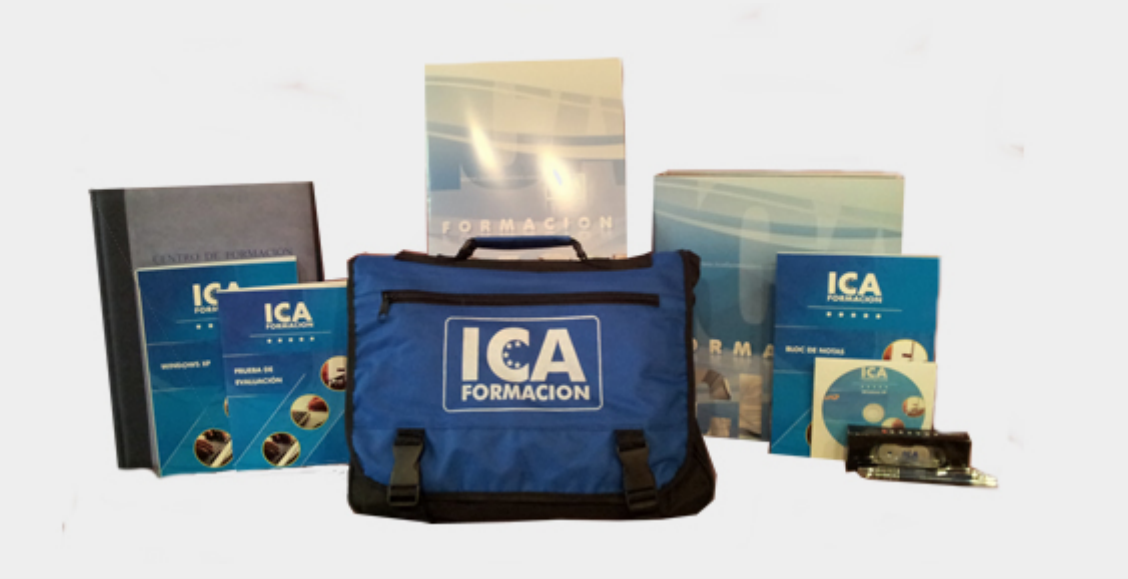

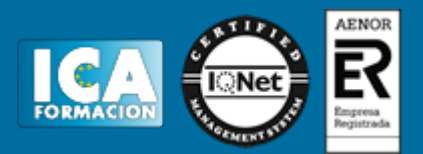

## **Titulación:**

Una vez finalizado el curso, el alumno recibirá por correo o mensajería la titulación que acredita el haber superado con éxito todas las pruebas de conocimientos propuestas en el mismo.

## **Programa del curso:**

Módulo 1. Photoshop CS2 Parte 1ª Tema 1. Introducción Tema 2. Primeros Pasos Tema 3. Formatos de Imágenes Tema 4. Obtención de Imágenes Tema 5. Dibujar I Tema 6. Dibujar II Tema 7. Trazados Tema 8. El Color I Tema 9. El Color II Tema 10. El Color III Tema 11. Ajustes de Color Tema 12. Relleno y Degradados Módulo 2. Photoshop CS2 Parte 2ª Tema 13. Selección de Áreas o Elementos Tema 14. Modificación de Selecciones Tema 15. Canales y Máscaras

- Tema 16. Las Capas
- Tema 17. Retoque de Imágenes
- Tema 18. Filtro
- Tema 19. Texto
- Tema 20. Efectos Especiales
- Tema 21. Imprimir